## Cheatography

## python cheat sheet Cheat Sheet by [guyvk](http://www.cheatography.com/guyvk/) via [cheatography.com/25801/cs/6919/](http://www.cheatography.com/guyvk/cheat-sheets/python-cheat-sheet)

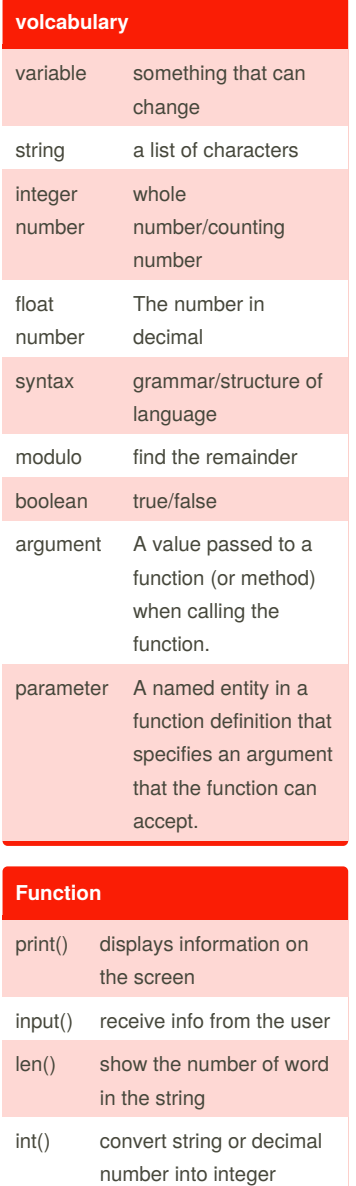

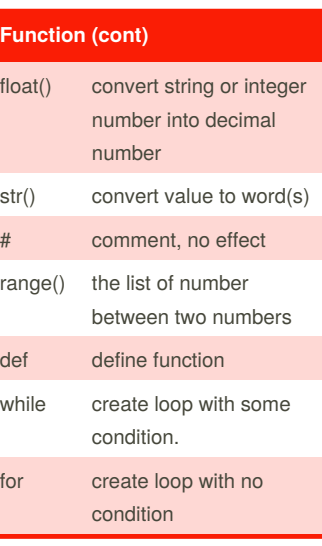

**0 01 0123 01234**  $mystring = ""$ 

str(items)

mystring = ""  $index = 0$ 

str(index)

while index < 5:

#or

for items in range(5):

print(mystring)

mystring = mystring +

mystring = mystring +

print (mystring)  $index = index + 1$ 

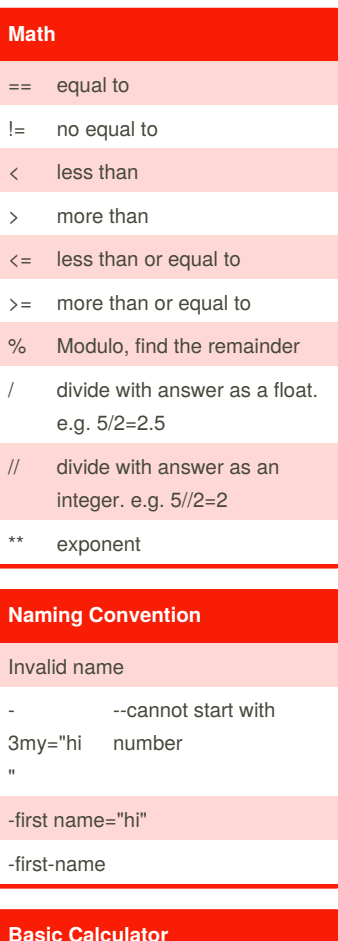

#### **Basic Calculator**

```
def calc(num1, num2,
operation):
    if operation=="sum":
       return sum(num1,
num2)
   elif
operation=="product":
        return
product(num1, num2)
    elif
operation=="diff":
```
## return diff(num1, num2) elif operation=="div": return div(num1, num2) else : print ("No operation") def sum(a, b):  $myvar1 = a+b$ return myvar1 def product(a, b): myvar2 =  $a*b$ return myvar2 def diff(a, b): myvar3 = a-b return myvar3 def div(a, b): if b!=0 : return (a//b) else: print ("Error") print (calc(10,0,"div")) print (calc(1,2,"sum")) print (calc(4,2,"diff")) print (calc(9, 3,"div")) print (calc(2, 12,"product"))

**Basic Calculator (cont)**

number

By **guyvk** [cheatography.com/guyvk/](http://www.cheatography.com/guyvk/) Published 5th February, 2016. Last updated 22nd March, 2016. Page 1 of 3.

Sponsored by **Readability-Score.com** Measure your website readability! <https://readability-score.com>

# Cheatography

## python cheat sheet Cheat Sheet by [guyvk](http://www.cheatography.com/guyvk/) via [cheatography.com/25801/cs/6919/](http://www.cheatography.com/guyvk/cheat-sheets/python-cheat-sheet)

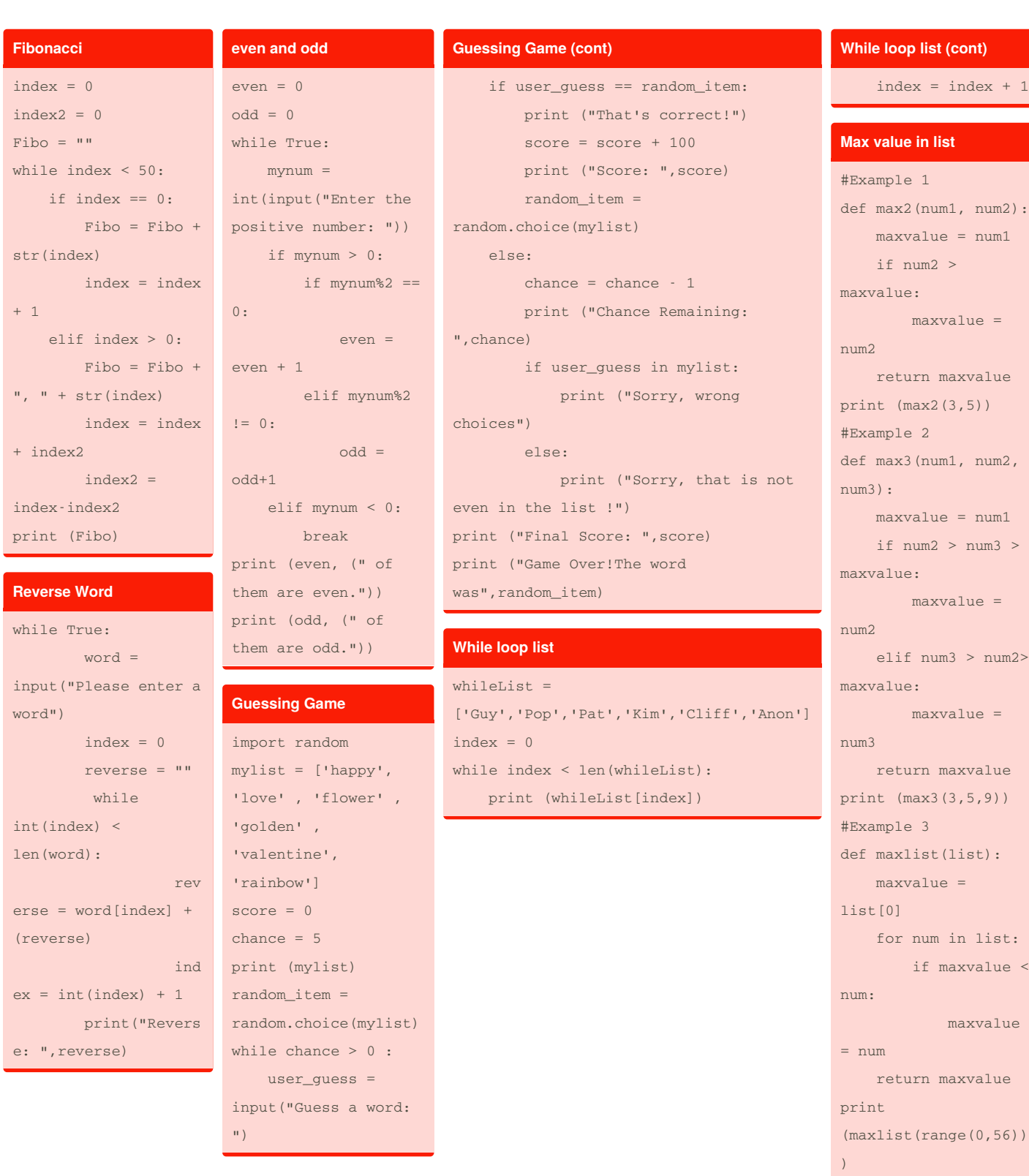

By **guyvk** [cheatography.com/guyvk/](http://www.cheatography.com/guyvk/)

Published 5th February, 2016. Last updated 22nd March, 2016. Page 2 of 3.

Sponsored by **Readability-Score.com** Measure your website readability! <https://readability-score.com>

# Cheatography

## python cheat sheet Cheat Sheet by [guyvk](http://www.cheatography.com/guyvk/) via [cheatography.com/25801/cs/6919/](http://www.cheatography.com/guyvk/cheat-sheets/python-cheat-sheet)

palindrome =

palindrome =

str(" is not a

 $str(" is a$ 

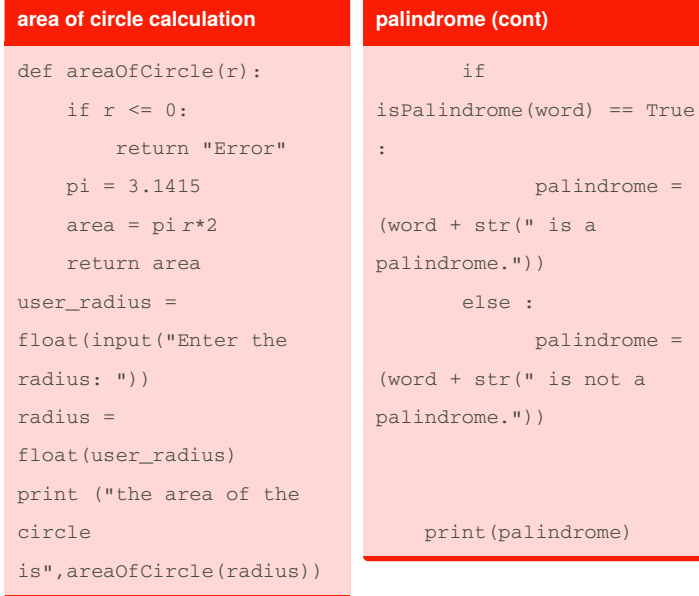

#### **palindrome**

def isPalindrome(word):  $index = 0$ while index < 1/2\*len(word): if word[index] == word[len(word)-1 index] : index = index+1 else : return False return True while True: word = input("Enter your word: ") if word == str("quit"): break else:

By **guyvk** [cheatography.com/guyvk/](http://www.cheatography.com/guyvk/) Published 5th February, 2016. Last updated 22nd March, 2016. Page 3 of 3.

Sponsored by **Readability-Score.com** Measure your website readability! <https://readability-score.com>